**Word 2007 To XAML с кряком Product Key Full Скачать (Final 2022)**

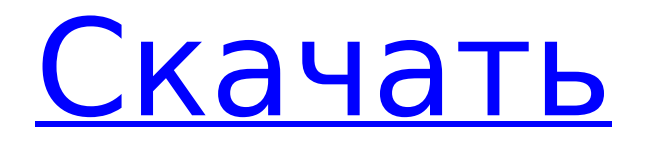

### **Word 2007 To XAML Crack Download**

- Документы могут быть перемещены на веб-сервер для удобного распространения и преобразования в другие форматы. - Используйте новый формат Office 2007, основанный на стандартном XML. - Документ, преобразованный в XAML, будет представлять собой облегченную структуру для использования в других приложениях, таких как создание отчетов, презентаций и разработка пользовательского интерфейса. Требования к установке: - В дополнение к типичным требованиям для Office 2007 (знаю... но немного запутался). Инструменты разработчика Office: - Используйте Visual Studio 2007 Developer Edition. - Требуется версия Office 2007 - Открытие и сохранение файлов в надстройках Word 2007 для преобразования XAML в форматы документов: - Файлы Office Open XML (.docx, .dotx, .xlsx, .pptx) - Файлы Office XML (.docm, .dotm, .xlsm, .pptm) - Открывайте файлы в форматах документов Word 2007 to XAML Converter: - Файлы Office Open XML (.docx, .dotx, .xlsx, .pptx) - Файлы Office XML (.docm, .dotm, .xlsm, .pptm) - Открывайте файлы в форматах документов Word 2007 to XAML Converter: - Файлы Word Open XML (.docx, .dotx, .xlsx, .pptx) - Файлы Word XML (.docm, .dotm, .xlsm, .pptm) Примечание: - Если вы создадите новый документ, а затем откроете его, открытие завершится ошибкой. - Это потому, что он конвертирует документ. Эта операция приводит к созданию временного файла. Исходный код: А: Я использую XAMLWriter и считаю его неоценимым. А: Если вы хотите преобразовать Word 2007 в XAML с помощью XSLT, вы можете использовать Office2007OfficeXAMLConverter. Влияние блокады симпатического нерва на восходящие норадренергические пути ауторегуляции. Чтобы определить относительную важность преганглионарных симпатических и постганглионарных бета-адренорецепторов в ауторегуляции, мы подвергли

## **Word 2007 To XAML Crack+ Torrent Free Download**

Вопрос: Кто-нибудь придумал решение для преобразования кода Word 2007 в XAML в XAML? А: Уже есть несколько разных статей о XAML и Office 2007 (например, та, которую вы упомянули). Некоторым из них для выполнения преобразования требуется специальный анализатор XAML. В компоненте GDR Word 2007 упомянутого вами сайта есть класс CustomXmlNodePartGenerator.cs, который создает код, необходимый для перевода документа с использованием стандартных элементов управления XAML. Я считаю, что он также (хотя я его не проверял) создает настраиваемый элемент управления из XML - его должно быть достаточно легко изменить, чтобы вместо этого использовать стандартный элемент управления. Не уверен, сработает ли это для вас или нет (я не пробовал), но вы можете взглянуть на это, которое также доступно в ГДР. Существует также более общее решение, в котором используется отдельный класс для загрузки XML и последующего создания XAML. Если вы хотите выполнить преобразование вручную, я считаю, что вам нужно создать файл из XML с помощью конструктора Infopath. Вам потребуется загрузить пакет SDK от Microsoft или использовать предварительно установленный инструмент в Office 2007. Затем вы можете передать сгенерированный код в xamlWriter. Вопрос: Swift 2.0: изменение типа возвращаемого значения с String на String[] Я пытаюсь перейти с Swift 1.2 на Swift 2.0. В моем классе у меня есть возвращаемый тип String, однако в Swift 2.0 мы используем массив в качестве возвращаемого типа. Итак, я пытаюсь понять, как изменить свой код на Swift 2.0. Вот мой код: расширение LazyWrapper { func get(\_ index: Int) -> String? { возвращаемая строка (байты: данные, количество: количество) }  $\overline{}$  Что мне делать, чтобы изменить этот код на Swift 2.0? А: Самое простое, что можно сделать, это, вероятно, изменить это расширение на сеттер, при этом тип возвращаемого значения будет принудительно равен String: класс L 1709e42c4c

# **Word 2007 To XAML Crack+ Free Download (April-2022)**

Надстройка Word 2007 to XAML создает XAML из документа Word 2007 и сообщает XMLкомментарии в виде аннотаций в XAML, чтобы любой инструмент мог понять документ. Он предоставляет XAML, сгенерированный без кода, как IValueConverter для преобразования Word 2007 в XAML. Исходный код надстройки Word 2007 to XAML находится в свободном доступе по лицензии MIT по адресу: Демонстрация 2: преобразование Word 2007 в XAML в элементах управления внешним видом DevExpress®: XAML из Word 2007 в XAML Дана Хопсон Надстройка Word 2007 to XAML была разработана как надстройка Word 2007, которая преобразует Office Open XML (WordprocessingML) в XAML: — Для WPF документ преобразуется в элемент FlowDocument. - Для Silverlight 2 документ преобразуется в элемент StackPanel, содержащий элементы TextBlock. Описание Word 2007 в XAML: Надстройка Word 2007 to XAML создает XAML из документа Word 2007 и сообщает XML-комментарии в виде аннотаций в XAML, чтобы любой инструмент мог понять документ. Он предоставляет XAML, сгенерированный без кода, как IValueConverter для преобразования Word 2007 в XAML. Исходный код надстройки Word 2007 to XAML находится в свободном доступе по лицензии MIT по адресу: Демонстрация 2: преобразование Word 2007 в XAML в элементах управления внешним видом DevExpress®: XAML из Word 2007 в XAML Дана Хопсон Надстройка Word 2007 to XAML была разработана как надстройка Word 2007, которая преобразует Office Open XML (WordprocessingML) в XAML: — Для WPF документ преобразуется в элемент FlowDocument. - Для Silverlight 2 документ конвертируется в

# **What's New in the Word 2007 To XAML?**

Эта надстройка состоит из 4 модулей: \* Основным модулем является WordApi, который предоставляет API для получения и изменения XML документа. \* Модуль WordApiXaml действует как генератор динамического XAML, который берет документ и преобразует его в динамический документ XAML. \* Модуль WordApiConverter берет документ XAML и преобразует его в формат документа Open XML, который затем сохраняется во временный файл, готовый для использования модулем WordApiXaml. \* Модуль WordApiConverterXaml это генератор динамического XAML, который берет документ и преобразует его в новый документ Word. «WordApi» — это ядро преобразования Word 2007 в XAML. Этот модуль представляет собой DLL, которая содержит методы для выполнения XML-запроса к серверу Word 2007, затем выполнения операции Convert и, наконец, вызова ExportXml для получения результата XAML. «WordApiConverter» — это всего лишь оболочка модуля «WordApi», которая управляет процессом преобразования XAML. Он берет документ XAML, сохраняет его в потоке и преобразует в формат Open XML с помощью стороннего преобразователя XAML. «WordApiConverterXaml» — это оболочка модуля «WordApiConverter», которая управляет процессом преобразования документа XAML. Он берет документ XAML и преобразует его в документ Word 2007. Эта надстройка выпущена под лицензией GPL. Описание установки Word 2007 в XAML: Этот документ содержит требования, инструкции по установке и список шагов для установки этой надстройки. Word 2007 в файлы XAML: \* WordApi.vbs: этот модуль содержит методы API для получения и изменения XML документа. \* WordApiConverter.vbs: этот модуль действует как генератор динамического XAML, который берет документ и преобразует его в динамический документ XAML. Он состоит из 2-х файлов (Core.vbs и Replace.vbs), которые реализуют логику

## **System Requirements For Word 2007 To XAML:**

Минимум: ОС: Windows Vista SP1/Windows 7 SP1/Windows 8.1 Процессор: 1,2 ГГц Память: 512 МБ ОЗУ Жесткий диск: 1 ГБ свободного места Звуковая карта: звуковая карта, совместимая с DirectX 9 Графика: Nvidia GeForce GTS 250 или ATI Radeon HD 3000 DirectX: совместимость с версией 9.0 Рекомендуемые: ОС: Windows Vista SP1/Windows 7 SP1/Windows 8.1 Процессор: 1,6 ГГц Память: 1 ГБ ОЗУ